De-emulador-de-ps1-ja-configurado

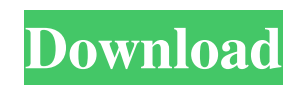

PCSX Reloaded on the excellent Playstation emulator for Windows. Make sure you indicate what you need to do the setup, and you can also specify what operations to perform. You can select "All" to perform all operations, "Download" to download an image, and "Start" to start the program. If you don't want to make any settings, just select "Normal". If you have a joystick and a cable connected, try turning them on before you start the setup. After the setup is completed, you will see the following message. This means that everything is ready to play. PCSX2 has a very useful quick save/load feature.